# Connecting Linux to TCPIP for zVSE With zVM & zSeries

## **Ground Rules**

#### For this discussion unless otherwise noted

- VSE or VSE/ESA is zVSE
- zVM is zVM 5.2
- zSeries Processor refers to z890, z990, Z9
- TCPIP for VSE is the CSI TCPIP

## **Moving Forward**

When moving from an old VSE to the most current VSE/ESA and a ZSeries processor. Are you:

Going to upgrade to latest zVM or adding zVM?

Going to bring Linux function to your zVSE environment?

Considering IP networking with/without zVM?

Considering IP networking options with zSeries hardware?

• With the latest software and zSeries hardware there are many connectivity options available. Which ones do you need?

## zSeries Hardware Connectivity Considerations

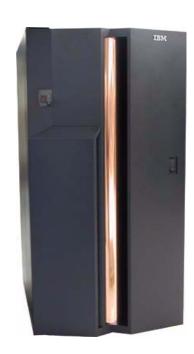

## zSeries Hardware Connectivity

- OSA Express/2 cards <u>Some</u> can operate in two modes, one of the modes will support SNA ( VBUILD TYPE=XCA ).
- HIPERSockets adapter High speed zero latency LAN device, can connect IP stacks within and across LPARs
- IFL's Integrated Facility for Linux, this is a zSeries engine specifically to support Linux. Not directly a networking option but can have an effect on topology.

## zSeries Hardware – OSA Express/2 Cards

- May not require OSA/SF for setup, but OSA/SF can still be used to QUERY a card.
- <u>Some</u> can be set to one of two modes. QDIO or Express. This is set in the IOCP, Express mode is LCS mode. For LCS Mode OSA/SF is required to configure the card.
- In QDIO or LCS mode, the cards can be shared among LPARs.
   They can provide IP connectivity between stacks in different LPARs but the HIPERSockets adapter is the preferred connection between LPARs.
- QDIO mode is Queued Data IO. Until recent releases not supported by TCPIP for VSE, and there is no plan for support by VTAM.

## zSeries Hardware - HIPERSockets adapter

- Is a hardware implementation that is defined to a zSeries processor via the IOCP.
- Provides high speed connection between TCPIP stacks in different LPARs or in the same LPAR.
- In some Redbooks is referred too as an iQDIO device,
   internal QDIO the CHPID type is IQD.
- Not to be confused with a zVM Guest Lan TYPE=HIPER, which is an emulation of this device by zVM.

## zSeries Hardware - HIPERsockets Adapter

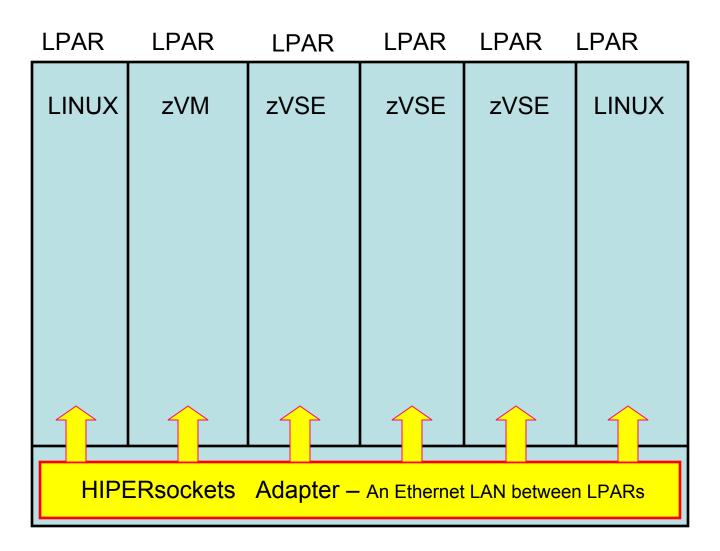

## zSeries Hardware - IFL

An Integrated Facility for Linux engine ...

- Supports zVM or Linux. Or zVM with Linux guests.
- Does Not Support VSE/ESA or zOS, they will report a processor malfunction.
- Does Not Support VSE/ESA, zOS running as a guest on zVM. The guests report a processor malfunction.

This means that a VSE connecting to a Linux would most likely be across LPARs, the HIPERSockets adapter would be the best choice.

## zSeries Hardware - IFL

LPAR LPAR

| VSE, zOS, zVM or Linux<br>as a zVM Guest | zVM or Linux<br>as a zVM Guest |
|------------------------------------------|--------------------------------|
| zOS                                      |                                |
| VSE / zVSE                               |                                |
| LINUX                                    | LINUX                          |
| zVM                                      | zVM                            |
| Processor Type                           | Processor Type                 |
| Standard CP                              | IFL                            |

# zVM Connectivity Options

## **zVM5.2**

#### Provides Two Guest LAN types:

- QDIO Each guest machine has a virtual NIC defined that emulates a Gigabit OSA/E. They become hosts on a virtual LAN.
- HIPERSockets Each guest machine has a virtual NIC that emulates the HIPERsockets adapter. They become hosts on a virtual LAN usually defined in the SYSTEM CONFIG file.

#### **Provides Point-to-Point:**

- IUCV Inter-user communications vehicle a memory transfer p2p network device that can be used zVM to zVM, Linux to Linux or zVM to Linux. VSE does not support this connection.
- VCTC Virtual Channel to Channel P2P connection supported by VSE, zVM and Linux this is old technology if on zSeries hardware and latest software use QDIO/HIPER.

## **zVM5.1**

#### VSWITCH - Virtual Switch

 A special QDIO Guest LAN. The added VSWITCH function can provide VLAN capability. This can employ 802.1Q VLAN tagging where a VLAN ID is added to the Ethernet frame. If the SET VSWITCH does not set VLAN tagging (VLAN ANY) VSWITCH provides LAN "bridge like" function

#### So what's a switch?

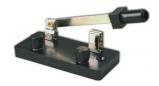

• Like a Hub, it connects Ethernet cards and therefore IP stacks controlling those cards together. With a Hub a packet on one port is seen on all ports simultaneously, this can be a problem.

A Switch receives an Ethernet Frame on one of its ports and has the electronics to hold it. This allows Full Duplex communications and the ability to act upon the Frame fields like VLAN ID.

Put the function in zVM/CP and it is a VSWITCH

## What a switch Looks at

#### **OSI Stack Model**

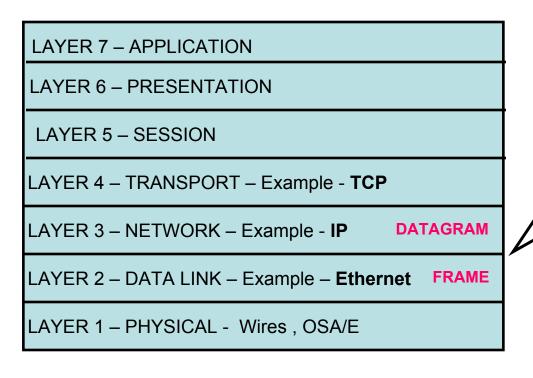

#### You are Here!

A layer 2 SWITCH is DATA LINK layer based upon MAC addresses in the IP DATAGRAM. Layer 3 switch is based upon IP addresses. 802.1Q VLAN ID tag is in the Ethernet FRAME.

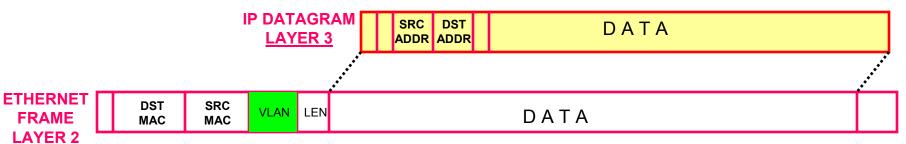

## VSWITCH / VLAN

- zVM5.2 Can Provide a "Bridge Like" function for Layer 3 or in some circumstances can be a true Layer 2 switch.
- Is a specialized ODIO Guest LAN
- Requires an OSA/E card in QDIO mode
- With two OSA/E cards provides hardware backup.
- Can use/manage VLAN IDs, Does Not Have too.
- z<u>VSE environment is not VLAN aware.</u> VSE can not manipulate an Ethernet frame to set or interrogate a VLAN ID . zVM can control a VLAN ID for the VSE guest.
- Without VLAN IDs you get an easy to use "Flat Network" layer 3 switch with OSA hardware redundancy.

#### zVM 5.2 Layer2 or 3 VSWITCH 10.10.10.0/24 VLANID = 2**zVM** OSA/E **VSWITCH CODE** Guest Guest In zVM CP Card(s) VLANID = 2VLANID = 2OAT 10.10.10.1 10.10.10.2 IP ADDR VLAN ID KNOWN 10.10.10.1 - 2 IP ADDRs 10.10.10.2 - 2 QDIO NIC QDIO NIC Back 10.10.10.1 Interface Interface 10.10.10.3 - 4 Bone To VSWITCH To VSWITCH 10.10.10.2 10.10.10.4 - 4 10.10.10.3 10.10.10.4 **SWITCH VSWITCH Code Sets** Known IP Addresses into **OSA/E** when the Guests start their QDIO NICs. Layer3 QDIO NIC ODIO NIC Interface Interface OR Layer2 To VSWITCH To VSWITCH Guest Guest The Ethernet Frame is moved to the VLAN ID = 4 Guests IP stack. A unique VLANID = 4MACADDR is generated by zVM for 10.10.0.3 10.10.0.4 each guest machines QDIO NIC 10.10.0.0/24 VLAN ID = 4

With a <u>z890/990/z9</u> and zVM5.2the DEFINE VSWITCH command defines whether LAYER2 or LAYER3 is used. True Layer 2 requires an OSA/Express2 card.

## **OSA** Info

## OSA/E

OSA card settings to be aware of. Not understanding these settings has caused many problems when trying to use a stack as a router.

Primary Router – The stack that has this value will be presented with packets that have any destination IP address. You want this setting if your stack is a router. There can only be one Primary at a time per OSA port.

Secondary Router – The stack with this setting will be a non-router when the primary stack is up.

If the primary stack goes down, this stack becomes primary until the original primary comes back up. This setting would be useful for a redundant stack/card backup scenario.

Non-router – This stack will only be presented with *Known Addresses*. This would be an IP address loaded into the OSA card when the stack initializes, such as its HOME address. Only packets whose destination address is the HOME address would be presented to the stack by the OSA card. You do not want this if your stack is a router.

Note: At this time VSE/TCPIP can not set Primary, it is always a non-router. zVM, zOS, Linux can be Primary.

## OSA Cards - PRIR / SEC / NON

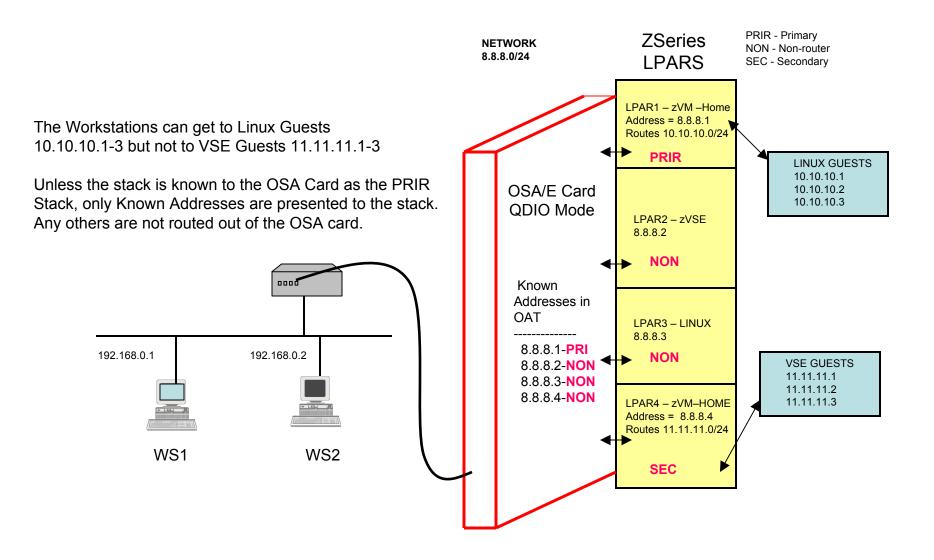

# VSE Connectivity In The Past...

## **Connectivity History**

A hub-and-spoke topology using CTC connections is most often seen with old VSE/ESA guest systems for IP and SNA. With IP it is the one topology with two IP addressing schemes.

- 1. The guests are in the same network as the OSA IP controller. This scheme, the "Flat Network", is usually the easiest to integrate into an existing network.
- 2. The guests are in a different IP network.

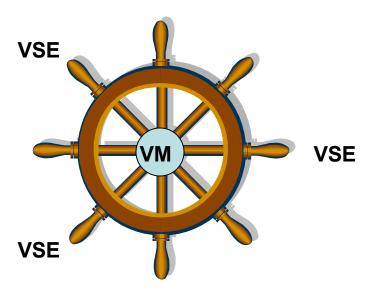

## Flat Network

All the VSE/ESA guests and zVM are in the same IP network the ASSORTEDPARMS statement PROXYARP makes this possible.

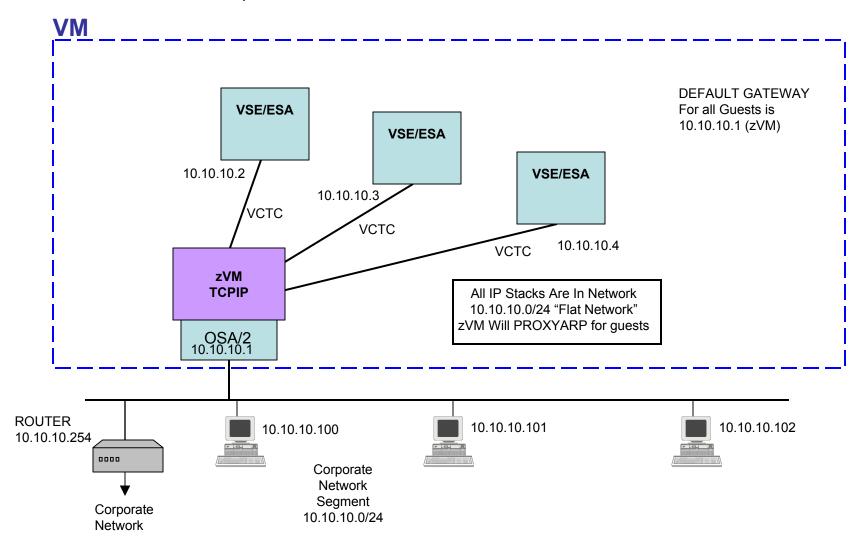

## **Different Network**

VSE/ESA connected to zVM via VCTC connections as this is what VSE supported. zVM stack which is the router. This example the guests are in a different network than the OSA card.

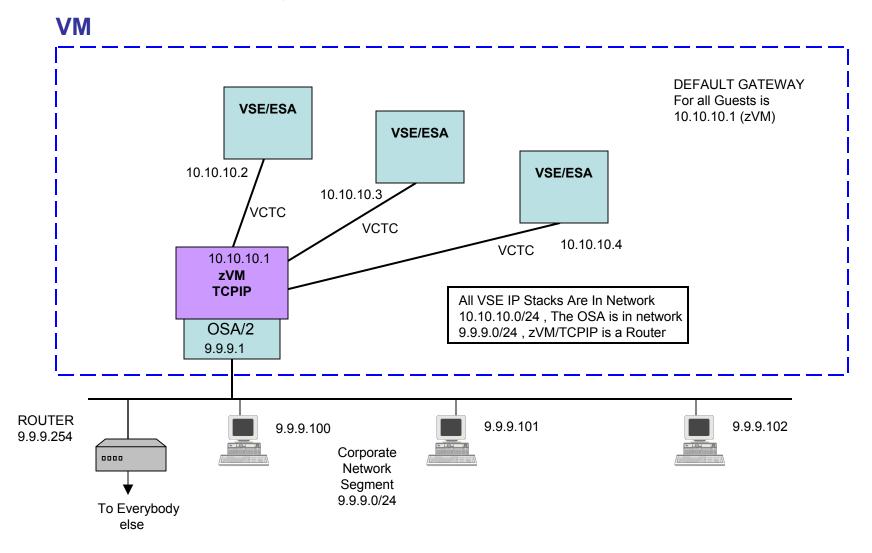

## VSE/ESA

#### Moving forward assumes that we will upgrade to zVSE and zVM 5.2

- zVSE brings support for QDIO and HIPERSocket adapters
- zVM5.2 brings support for QDIO and HIPERSocket guest lan emulation. The guest lan emulation allows each guest to operate a virtual adapter (NIC). Each guest has a virtual adapter connecting it to the guest LAN.
- zVM5.2 also bring support for VSWITCH which allows the guest machines To bridge to the corporate network.

## Migration Observations

- With the latest zVSE, zVM and hardware the number of topology options Increases dramatically. There is usually more than one way to provide a function.
- The changes may be all inside the zSeries processor, not apparent to the external network structure.
- The apparent changes will be in performance, ease of use, system management
- Using the latest hardware/software we have for example, <u>at least four</u> <u>ways to migrate our original Flat Network.</u>

### Migrate Flat Network – To Guest LAN QDIO or HIPER

#### zVM with zSeries Hardware

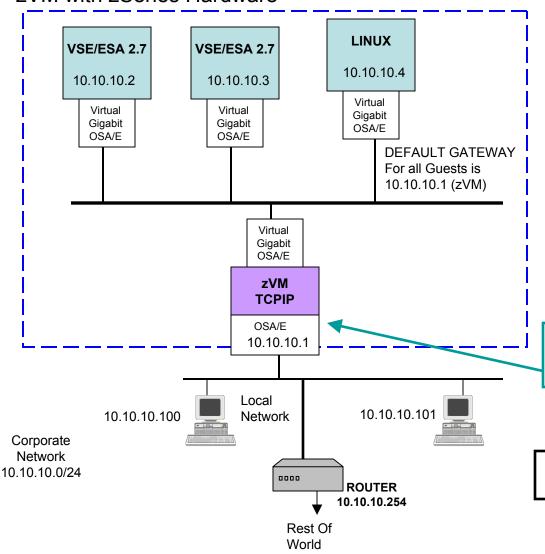

Each Guest Machine and zVM TCPIP has a virtual Gigabit OSA/E defined as their interface to the Guest LAN. The Virtual NIC ( Gigabit card ) is Defined in the Guest machines Directory Entry.

**zVM TCPIP** routes packets between the guest LAN And the real OSA/E to local network.

zVM allows PROXYARP for a guest LAN (Broadcast Network). You must have HOST routes in zVM/TCPIP For each Guests for PROXYARP to work. A NETWORK route will not do. If PROXYARP and HOST routes are not defined in PROFILE TCPIP the Guests can not be in the 10.10.10.0/24 corporate network

The guest LAN ( VM/CP ) carries interguest traffic the zVM TCPIP stack is not required for this function.

FYI - The zVM stack routes for guest machines On the Guest LAN and provides TN3270 access For zVM access.

In this case zVM needs the OSA card as PRIMARY ROUTER.

## Migrate Flat Network - To HIPERSockets Adapter

#### zVM with zSeries Hardware

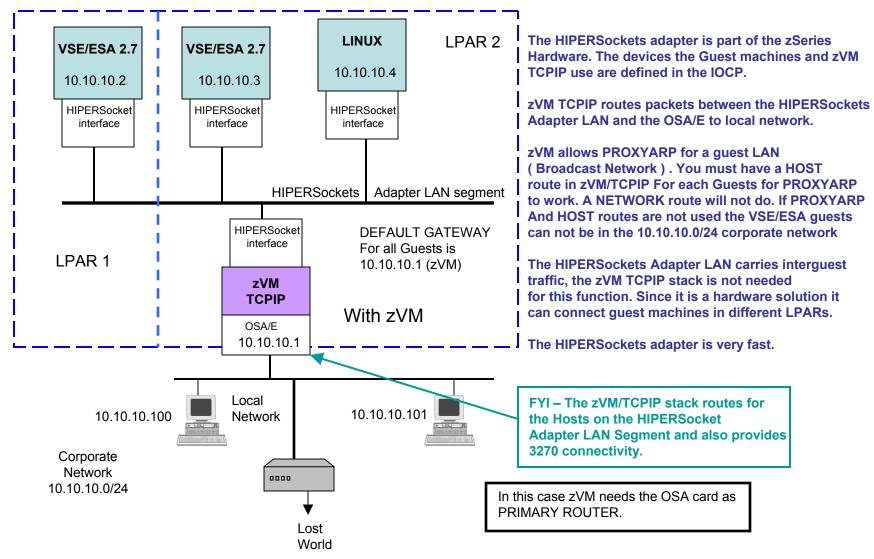

## Migrate Flat Network - To Direct OSA/E Attach

#### zVM with zSeries Hardware

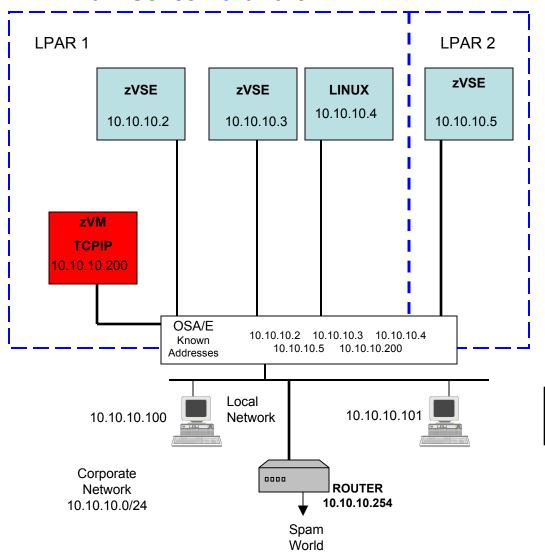

Each VSE/ESA guest is given a set of Sub channel Addresses with which to access the OSA card.

The OSA/E card builds an internal ARP table to track the IP address of stacks connected to the card. If a packet is destined to go to 10.10.10.4 from 10.10.10.2 then the packet does not leave the card to be routed.

Since the OSA/E sub channel addresses can be Shared across LPARs this is a interguest and a LPAR-to-LPAR IP connectivity option. Not as fast as the HIPERSockets Adapter.

You can define some sub channel addresses of the OSA/E card for use by zVM/TCPIP for TN3270 access. Otherwise a 2074 or OSA3270 is required for non-SNA 3270 device access.

In this case all stacks can be NON-ROUTER. None have networks behind them they are routing for.

## **MOVE - To VSWITCH**

#### zVM with zSeries Hardware

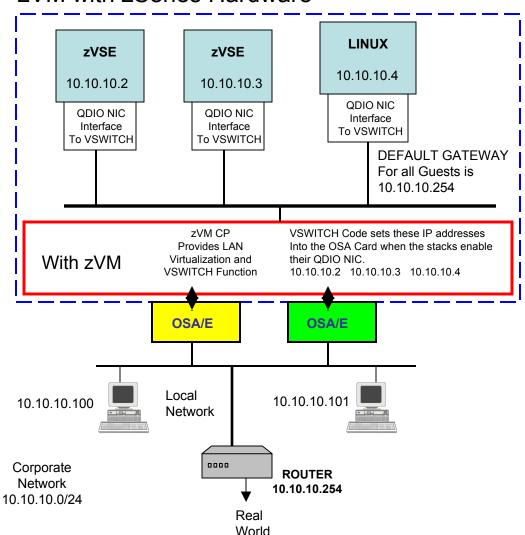

The VSWITCH by its nature provides a "flat network" topology, it acts like an IP bridge between the virtual Network and the corporate network. At zVM5.1 VSWITCH can be a layer 2 or Layer 3 switch.

With just VSWITCH enabled zVM will not have a HOME IP Address in a PROFILE TCPIP. You can have A functioning VSWITCH providing connectivity to Your Guests but have no connectivity to zVM its self.

The VSWITCH can function with one OSA/E. Two OSA/E cards can be defined to the VSWITCH. One active the other provides hardware backup.

You can define some sub channel addresses of one of the OSA/E cards for use by zVM/TCPIP for TN3270 Access. Otherwise a 3174 / 2074 device is required for non-SNA 3270 device access.

The nature of VSWITCH makes PRI-ROUTER vs. NON-ROUTER not an issue. As the Guest Machines initialize their virtual NICs in a Layer 3 environment the information is also added to the OSA/E by the VSWITCH function.

## Interface To The World! Which Stack?

## Which Stack?

#### zVM with zSeries Hardware

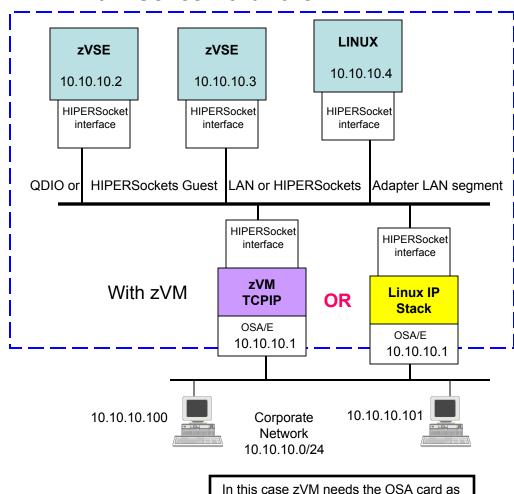

PRIMARY ROUTER.

zVM or a Linux stack can be a Router for a QDIO or HIPERSockets Guest LAN or a HIPERSockets adapter LAN.

#### Some differences are:

The zVM/TCPIP stack can provide 3270 Connectivity to zVM for system programming activities, where the Linux stack can not. MPROUTE is built into zVM for dynamic routing protocols another package has to be added to Linux.

The Linux stack can provide a firewall like IPTABLES, functions like NAT, IP Aliasing that zVM does not have.

The trend now is use VSWITCH, have a zVM stack for TN3270 connectivity and have ROUTERS/Firewalls external to the zVM virtual network.

## Two (Or more) zVM Stacks!

#### zVM with zSeries Hardware

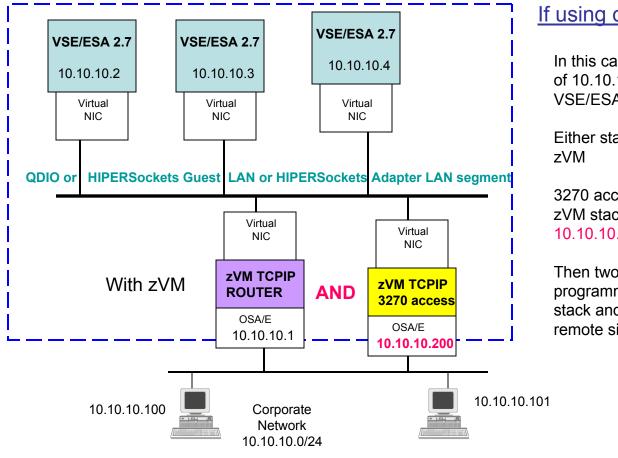

#### If using one stack as a ROUTER

In this case zVM stack with HOME address of 10.10.10.1 is the ROUTER for the VSE/ESA machines.

Either stack can provide 3270 access to zVM

3270 access is the primary mission of the zVM stack with the HOME address of 10.10.10.200.

Then two zVM stacks allow a system programmer to take down the ROUTER stack and still have 3270 access from a remote site.

In this case zVM 10.10.10.1needs the OSA card as PRIMARY ROUTER, 10.10.10.200 does not. So 10.10.10.1 and 10.10.10.200 can each be given a set of sub channel addresses On the same OSA card. No need of multiple cards.

## No Stack Routes For Guests - VSWITCH

#### zVM with zSeries Hardware

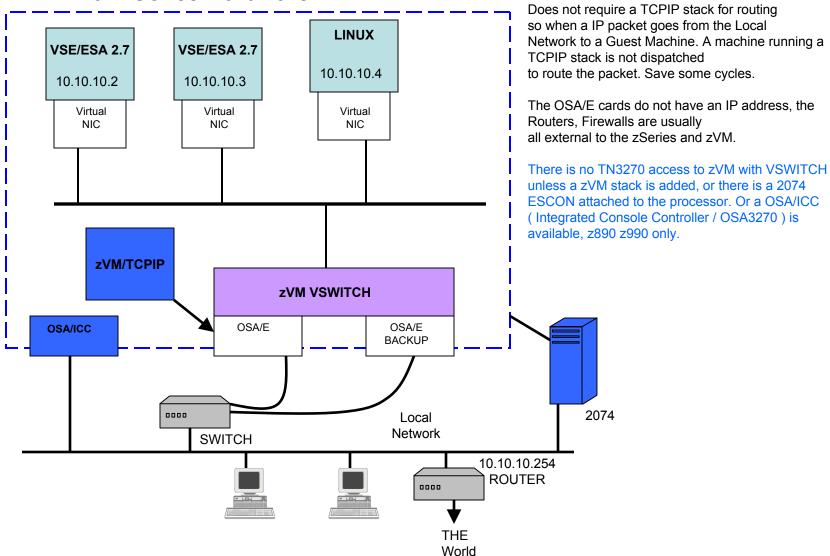

# Connecting zVSE To Linux

## VSE/ESA

• The three tier e-Busniess structure to bring your VSE data to the web.

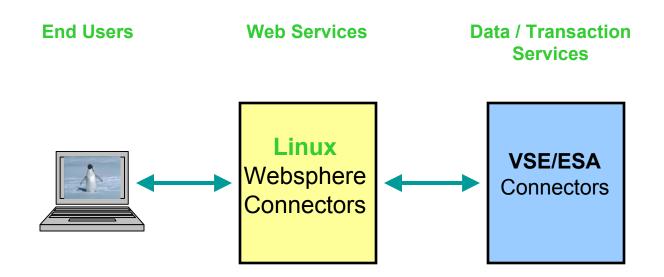

## zVSE, zSeries, VSE Connectors, zLinux The Environment In a zSeries

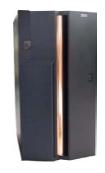

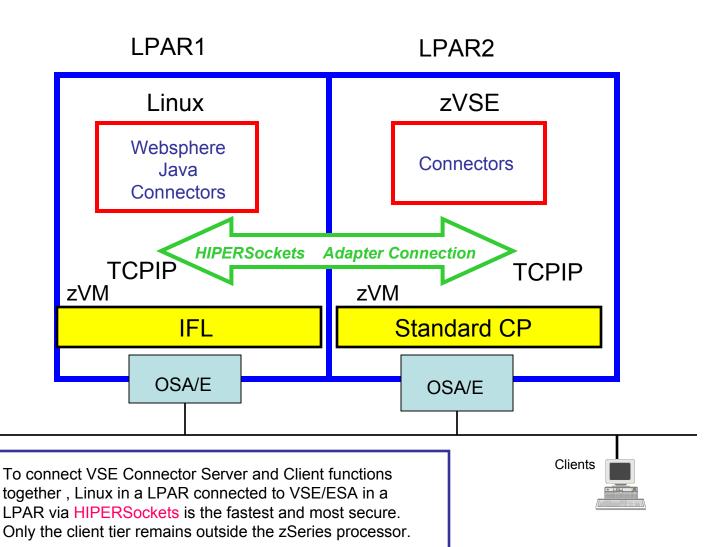

#### VSE, zSeries, VSE Connectors, zLinux One Example Of Multiple Guests

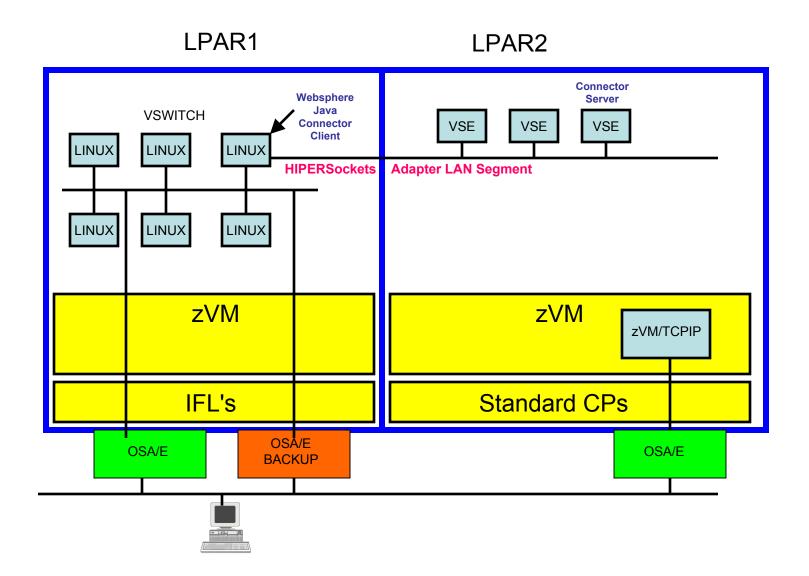

## SNA?

- The HIPERSockets adapter of the zSeries processors is an IP device only, no SNA support.
- An OSA/E card running in QDIO mode is an IP device only, no SNA support.
- Depending upon which zSeries processor is in use, a SNA capable OSA/E can be ordered. It will be an Ethernet 10/100T, 10/100/1000TX or Token Ring card that can be set to Express mode (CHPID TYPE OSE). It functions as LAN Channel Station (LCS mode, 3172). In this mode the card is SNA capable and requires you use OSA/SF to tailor the card. It can then operate as a XCA major node.
- All other OSA/E cards can only be QDIO mode (CHPID TYPE OSD)
  which is TCPIP only.

## **Summary**

- •The HIPERSockets adapter of the zSeries is the fastest inter-LPAR connection.
- zVM provides two Guest LANs QDIO and HIPER for intra-LPAR connections
- The VSWITCH provides 802.1Q support also removes the need to have an IP stack as a router.
- Latest Hardware/Software provide a multitude of IP connectivity options

There will be more than one way to set up your network, spend time planning.

 VSE/ESA and LINUX on a zSeries connected via HIPERSockets adapter using VSE e-Busniess Connectors, is the way to bring your VSE data to the WWW.

## Glossary

Flat Network – All Hosts are in the same IP network, do not find this as an official definition but its use is ubiquitous

IFL – Integrated Facility for Linux. A Central Processor that supports only zVM and/or Linux.

NIC – Network Interface Card, like the Ethernet adapter in a personal computer.

Penguin – Bird that looks like a Headwaiter

P2P – Point-to-point connection

Standard CP – Standard Central Processor that supports all operating systems

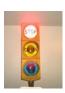